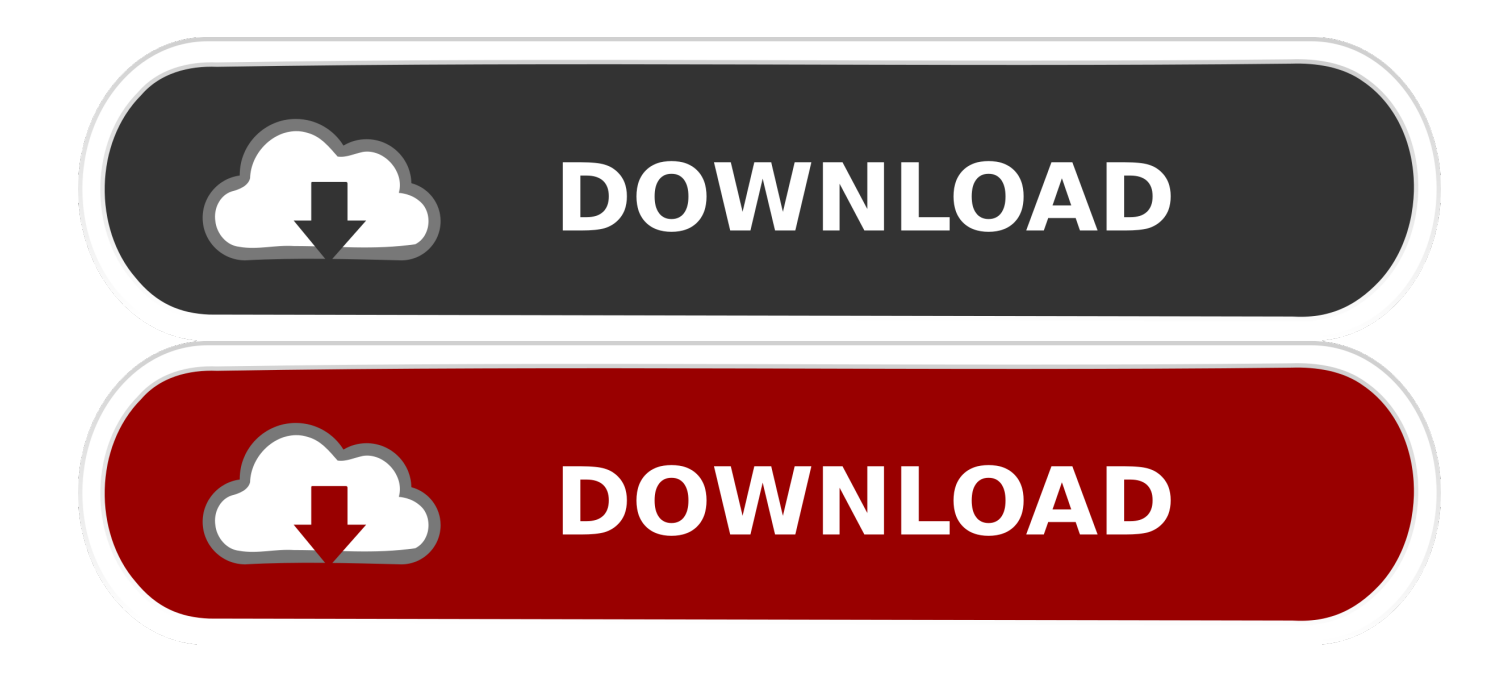

[Office 365 Installation For Mac](https://picfs.com/1uaugy)

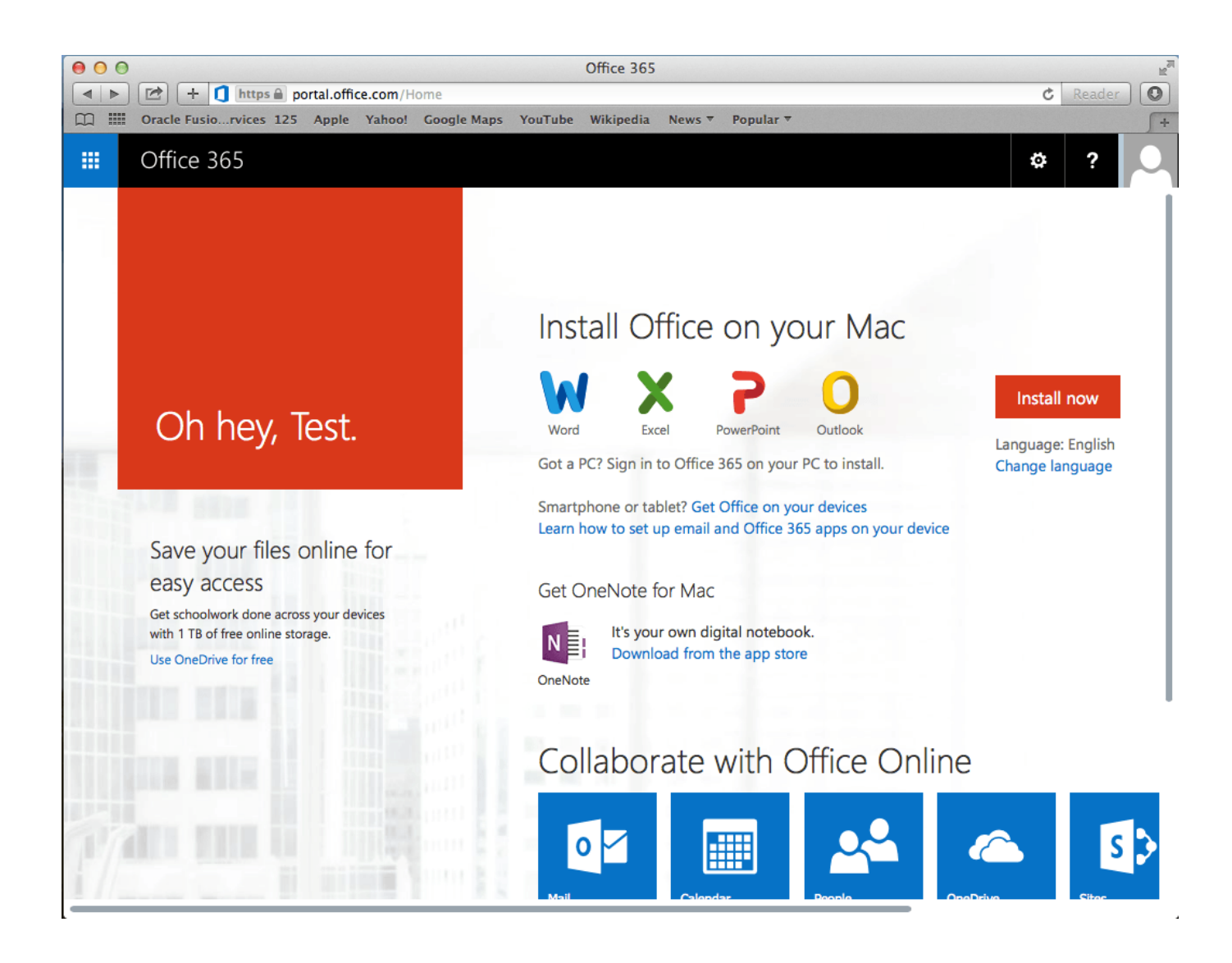

[Office 365 Installation For Mac](https://picfs.com/1uaugy)

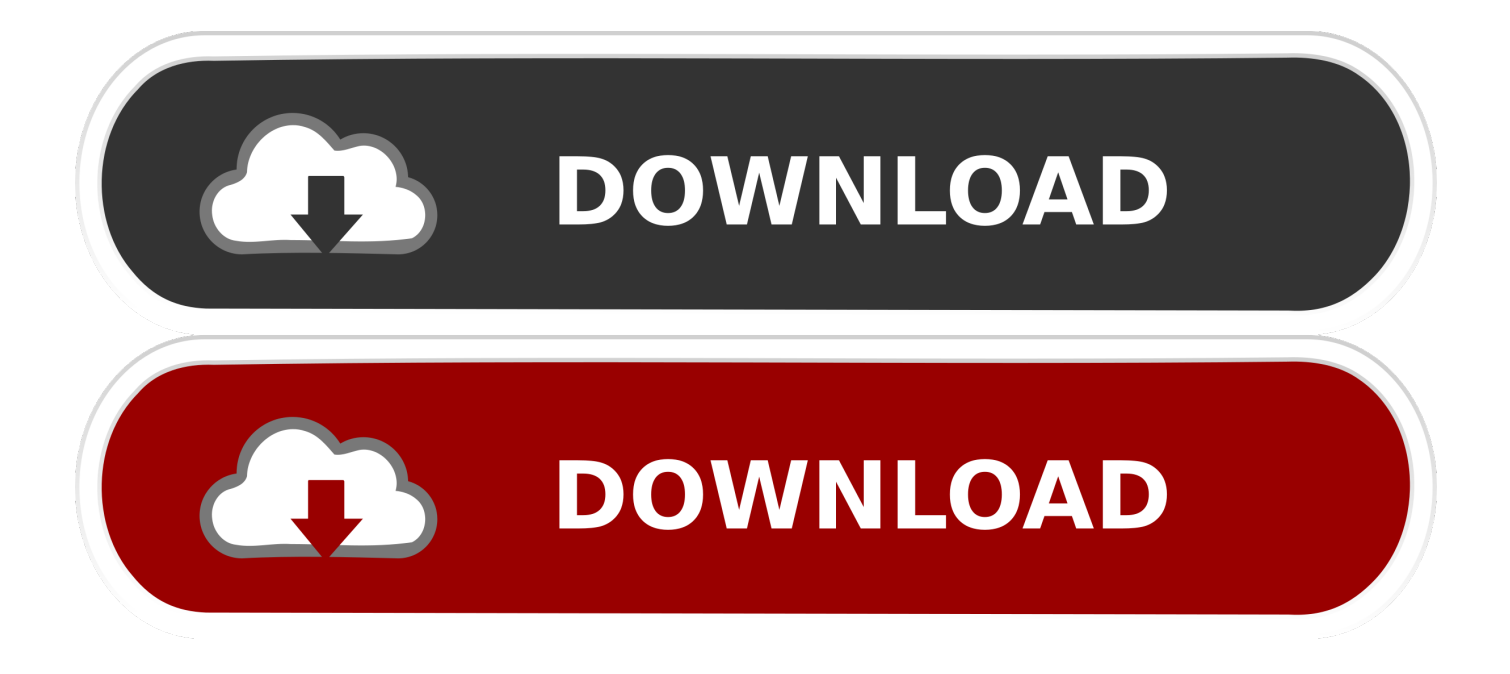

Install Office for Mac now Office 365 customers get the new Office for Mac first.. You'll have Office applications on your Mac or PC, apps on tablets and smartphones for when you're on the go, and Office Online on the web for everywhere in between.

- 1. office installation
- 2. office installation error code 30015-1
- 3. office installation stuck at 2

## **office installation**

office installation, office installation services, office installation error code 30015-1, office installation stuck, office installation stuck at 2, office installation id, office installation logs, office installation specialists lincoln ne, office installation company, office installation tool [¿Cómo Eliminar La Marca De Agua Filmora De Forma Gratuita 2018 Osx](https://install-primopdf-download.simplecast.com/episodes/c-mo-eliminar-la-marca-de-agua-filmora-de-forma-gratuita-2018-osx)

## [Samsung Ssd Magician For Mac](https://install-primopdf-download.simplecast.com/episodes/samsung-ssd-magician-for-mac)

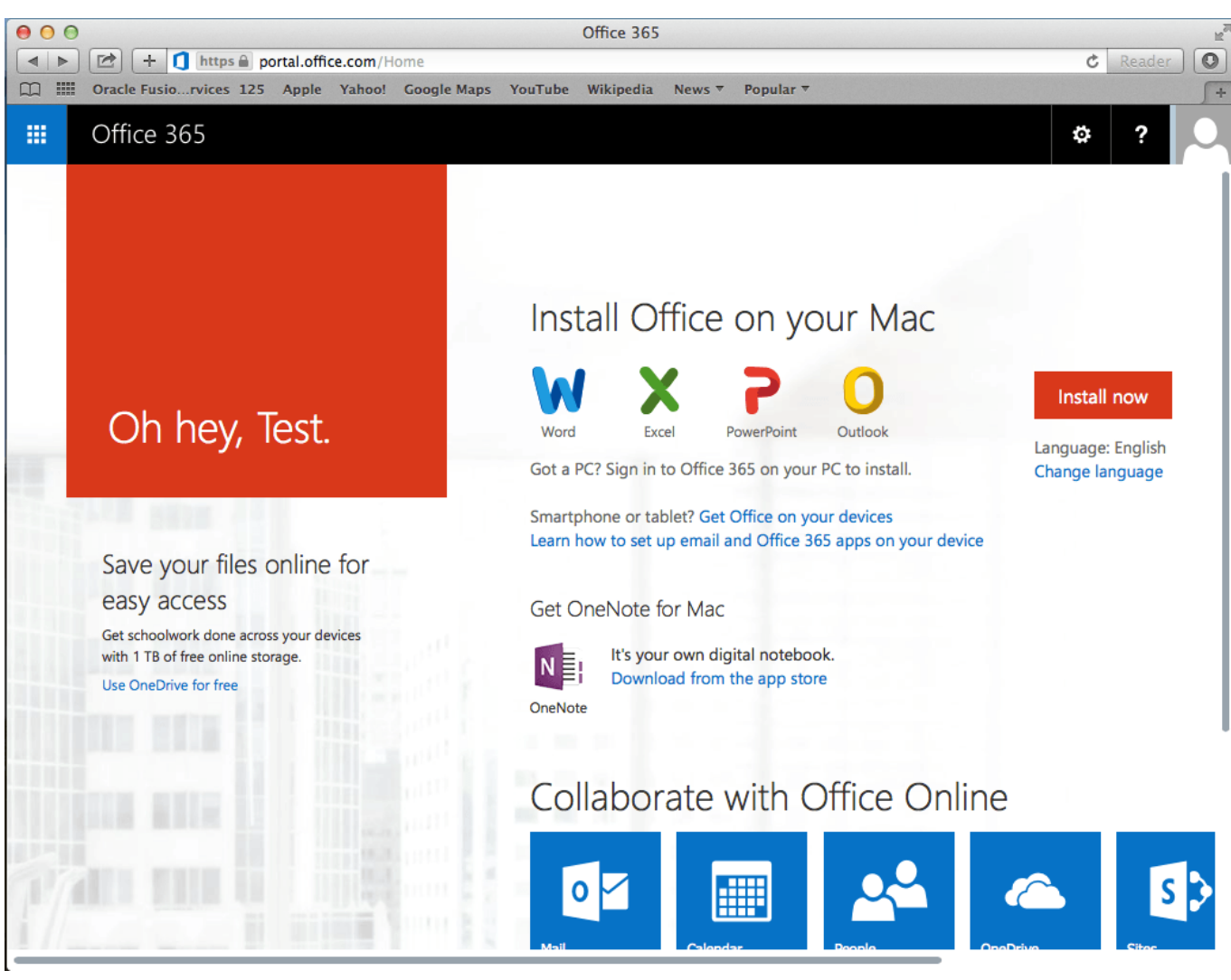

[how to update your video drivers windows xp](http://gavsogalva.rf.gd/how_to_update_your_video_drivers_windows_xp.pdf)

## **office installation error code 30015-1**

[Software Mac Os X 10.4 11](https://awesome-ptolemy-743a94.netlify.app/Software-Mac-Os-X-104-11.pdf) [Folders For Mac Desktop](https://launchpad.net/~theomawili/%2Bpoll/folders-for-mac-desktop)

## **office installation stuck at 2**

[Sana by ogie alcasid free](https://barfnicklyric.substack.com/p/sana-by-ogie-alcasid-free)

773a7aa168 [Dark Reign 2 Nedlastinger](https://install-primopdf-download.simplecast.com/episodes/dark-reign-2-nedlastinger)

773a7aa168

[Lightroom-Чародей Скачать](http://mostek.su/sites/default/files/webform/lightroom-.pdf)